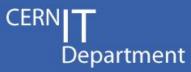

# Sim@P1: how to profit of the ATLAS HLT farm during the LS1 & after

Sergio Ballestrero & Alessandro Di Girolamo

CERN IT Department CH-1211 Geneva 23 Switzerland **www.cern.ch/it** 

15 Januarv

1

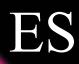

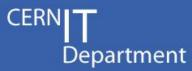

- Hardware: mainly 3 bunches of pc
  - 340 Dell PE 1950: 4 cores, 16GB RAM, 80GB disk
  - 128 Dell PE 6100: 8 cores, 24GB RAM, 250GB disk
  - 990 Dell PE 6100: 12 cores, 24GB RAM, 250GB disk
- Networking infrastructure
  - P1 GPN "bypass" 2 Gbps
  - P1 SFO-Castor links 20 Gbps

CERN IT Department CH-1211 Geneva 23 Switzerland WWW.Cern.ch/it 15 January

#### Security considerations

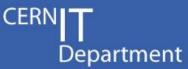

- ATCN network is a more delicate and critical environment than even a Tier0 site
  - Avoid any interference with internal traffic to DCS systems
  - Avoid any risk, even remote, for security
  - Avoid any risk of saturating the GPN link
- Isolate the network traffic to a VLAN on the Data Net
  - dedicated VLAN, over physical network dedicated to dataflow (DN), with separate subnets that will not be routable to the rest of the control network
- Isolate the workload on Virtual Machines
  - VMs will only see the VLAN interface, while the control network of the hosts (XPUs) will remain in the ACTN
- Route the VLAN through the SFO-Castor link
  - dedicated physical links from the DN edge switch to the SFO-Castor switch

- dedicated fibers from the SFO-Castor switch to B513

CERN IT Department CH-1211 Geneva 23 Switzerland www.cern.ch/it

15 Januarv

## ES

### OpenStack at P1

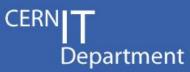

- Decouple HLT and Grid production
  - Cloud as an overlay infrastructure
    - Provides necessary management of VM resources
    - Support & control of physical hosts can remain with TDAQ
    - Delegate Grid support to dedicated team
  - Easy to quickly switch from HLT <-> Grid
    - during LS1: monthly full-scale test of TDAQ sw upgrade
    - maybe in the future also during short LHC stop
- CERN IT, BNL and CMS on OpenStack:
  - Similar use cases:
    - support if needed,
    - sharing experiences

- CERN IT Department CH-1211 Geneva 23 Switzerland **www.cern.ch/it**
- BNL has already part of its resources cloudified: ATLAS is successfully using them

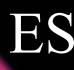

#### Testbed

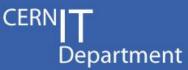

- Setup a testbed
  - Few machines of same kind of the one in HLT farm
  - Similar network and VM/host configuration
  - Ideally SLC6 netbooted using the same image needed by the HLT sw
- Setup OpenStack

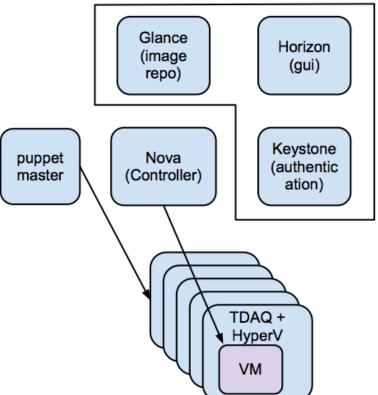

CERN IT Department CH-1211 Geneva 23 Switzerland WWW.Cern.ch/it 15 January

## **S** Integrating with ADC

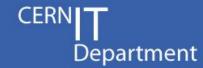

- Re-use the ADC experience on Cloud Resources:
  - E.g. VMs contextualization
- New Panda Resource within CERN site
  - Remote I/O with EOS
  - Different ResourceType in monitoring
    - New attribute to be added in Dashboard to cope with the possible need of monitoring only resources of type e.g. Cloud
- Pilots through condorg:
  - Condor master at CERN already for other Cloud resources
  - To be evaluated the benefits of having Condor master in the Cloud

CERN IT Department CH-1211 Geneva 23 Switzerland **www.cern.ch/it** 

15 Januarv

Setup a Squid for Frontier and CVMFS

6

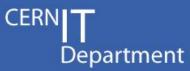

✓ Sim@P1

- ✓ Plan has been agreed
- ✓ BNL has offered its help!

#### Next 2 months to

- setup the testbed
- integrate it into Panda,
- $\checkmark$  ... be ready to use the HLT Farm during LS1

CERN IT Department CH-1211 Geneva 23 Switzerland **www.cern.ch/it** *15 January*